# **FileArchivationHandler**

## **Beschreibung**

Dieser Handler verschiebt Dateien von einem Ort zu einem anderen und versioniert diese optional. Die Parameter können als Prozessvariablen übergeben werden, z.B. "fileName=\${dateiname}".

## **Klasse**

com.dooris.bpm.actionhandler.FileArchivationHandler

## **Event Type**

beliebig

## **Action Name**

beliebig

## **Mandatory Fields**

#### **Parameter**

**source**

-

Hier muss der Ausgangspfad angegeben werden von welchem die Datei geholt werden soll.

#### **target**

Erklärung (siehe [Beispiel](#page-1-0))

Last<br>update: update: apdate:<br>2021/07/01 <sup>software:tim:actionhandler:filearchivationhandler https://wiki.tim-solutions.de/doku.php?id=software:tim:actionhandler:filearchivationhandler</sup> 09:52

Hier muss der Zielpfad angegeben werden an welchen die Dateien verschoben werden sollen.

#### **fileName**

Hier muss der Name der zu kopierenden Datei angegeben werden (z.B. "Meine Datei.docx"). Falls mehrere Dateien verschoben werden sollen, ist es auch möglich, nur einen Bestandteil des Dateinamens anzugeben (z.B. "Meine Dat").

#### **version**

Hier kann angegeben werden, ob die verschobene Datei eine Versionierung erhalten soll. D.h. sie wird fortlaufend nummeriert, falls eine Datei mit dem gleichen Namen bereits im Zielpfad vorhanden ist. Erlaubte Werte sind "true" und "false".

#### <span id="page-1-0"></span>**Beispiel**

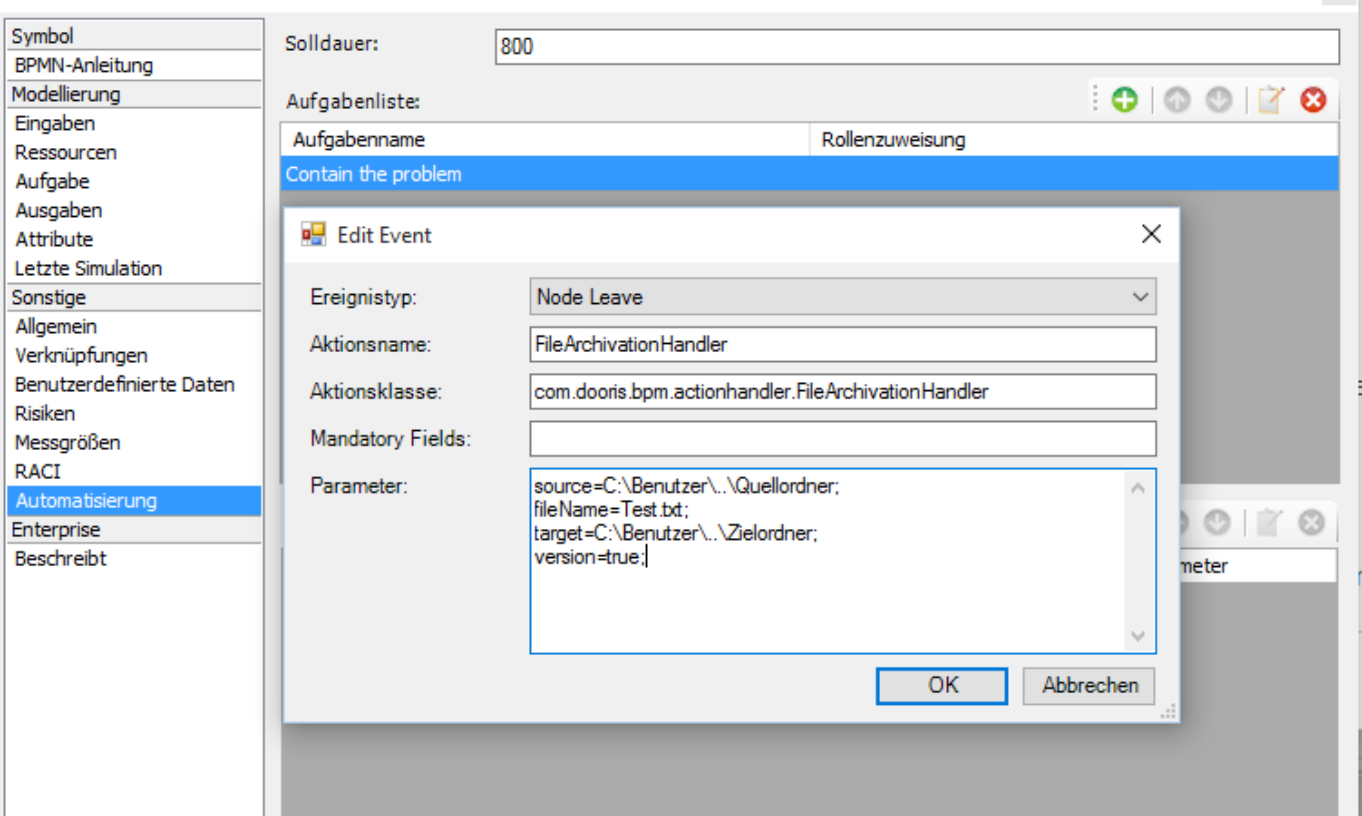

Symboleigenschaften - Contain the problem

From: <https://wiki.tim-solutions.de/>- **TIM Wiki / [NEW TIM 6 Documentation](https://doc.tim-solutions.de)**

Permanent link: **<https://wiki.tim-solutions.de/doku.php?id=software:tim:actionhandler:filearchivationhandler>**

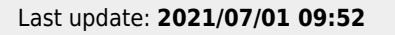

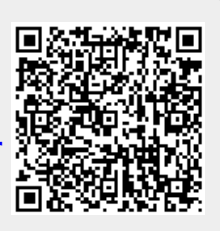